#### 研究生延期业务信息化需求说明

#### 一、服务基本需求:

1、可实现研究生延期业务的申请、审批功能

每年秋季学期 11 月 15 日至 12 月 31 日以及每年春季学期 5 月 15 日至 6 月 30 日开放申请。其他时段显示"不在开放时段内"。

2、可由系统判断申请人是否有申请资格

此功能面向超过基本修业年限但未达最长年限的学历教育研究生在校生 开放。

"是否达基本年限"为"是","申请日期"<"达最长年限年月",且 "是否校内学籍"="是", "是否国家学籍"="是"的研究生

3、所有申请一旦提交,申请端和所有审批端均可实时查看申请信息和所有审批 进度

在下一节点操作批复前,上一节点的修改不做记录。下一节点操作批复 后,上一节点不可修改。所有审批结果和意见均可查看。

- 4、可通过微信平台("综合在线服务")向申请人及各节点操作人实时反馈研究生 院审核进度和审核结果。
- 5、可根据命令对已通过、未通过、正在审批的申请进行查询,并具有统计报表功 能

条件编辑框中可选列级含有以下标准字段:姓名、学号、院系、学生类别、 导师、申请类型、异动日期和最长修业年限。可导出查询结果。可根据选择的 异动日期范围生成报表。

# 二、服务基本信息

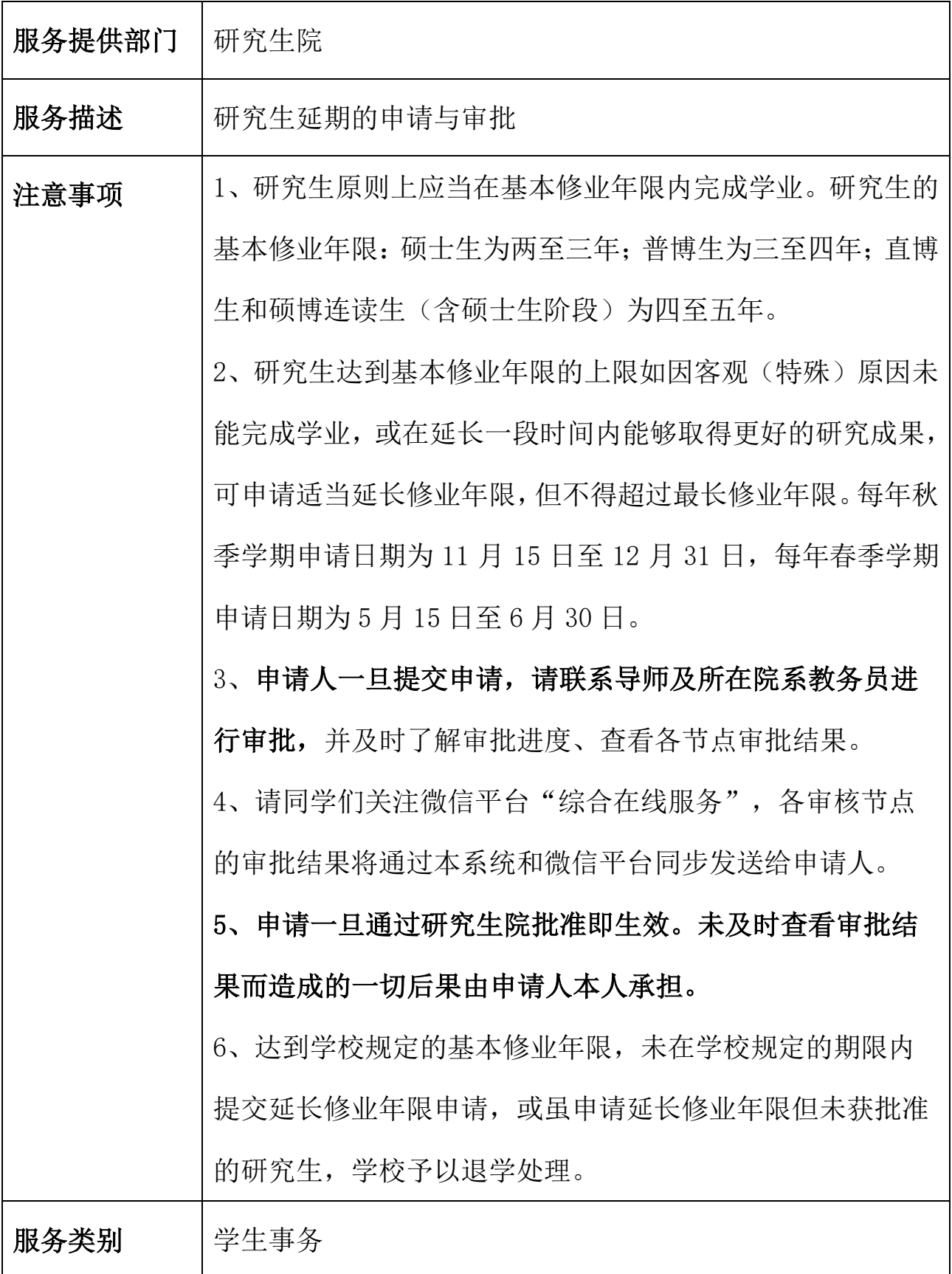

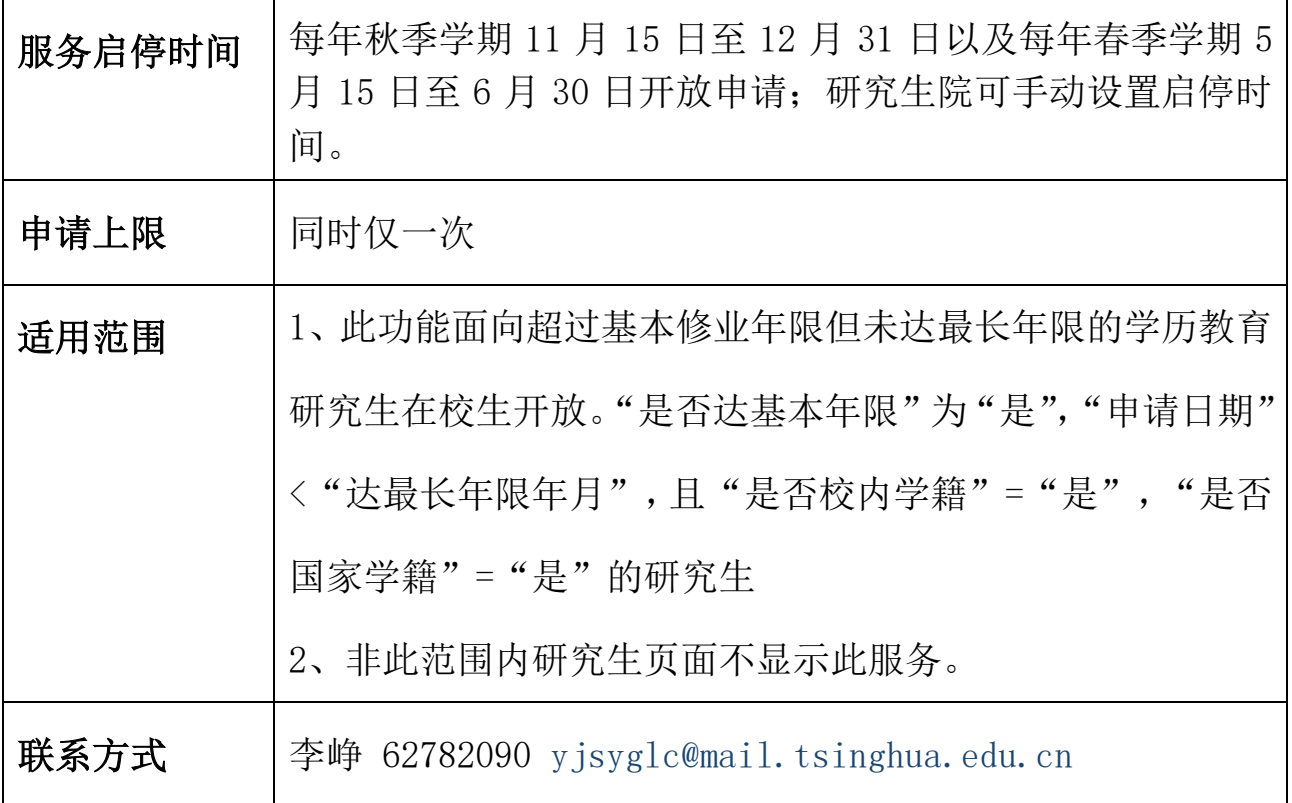

## 二、申请表单及说明

### 研究生延期审批表

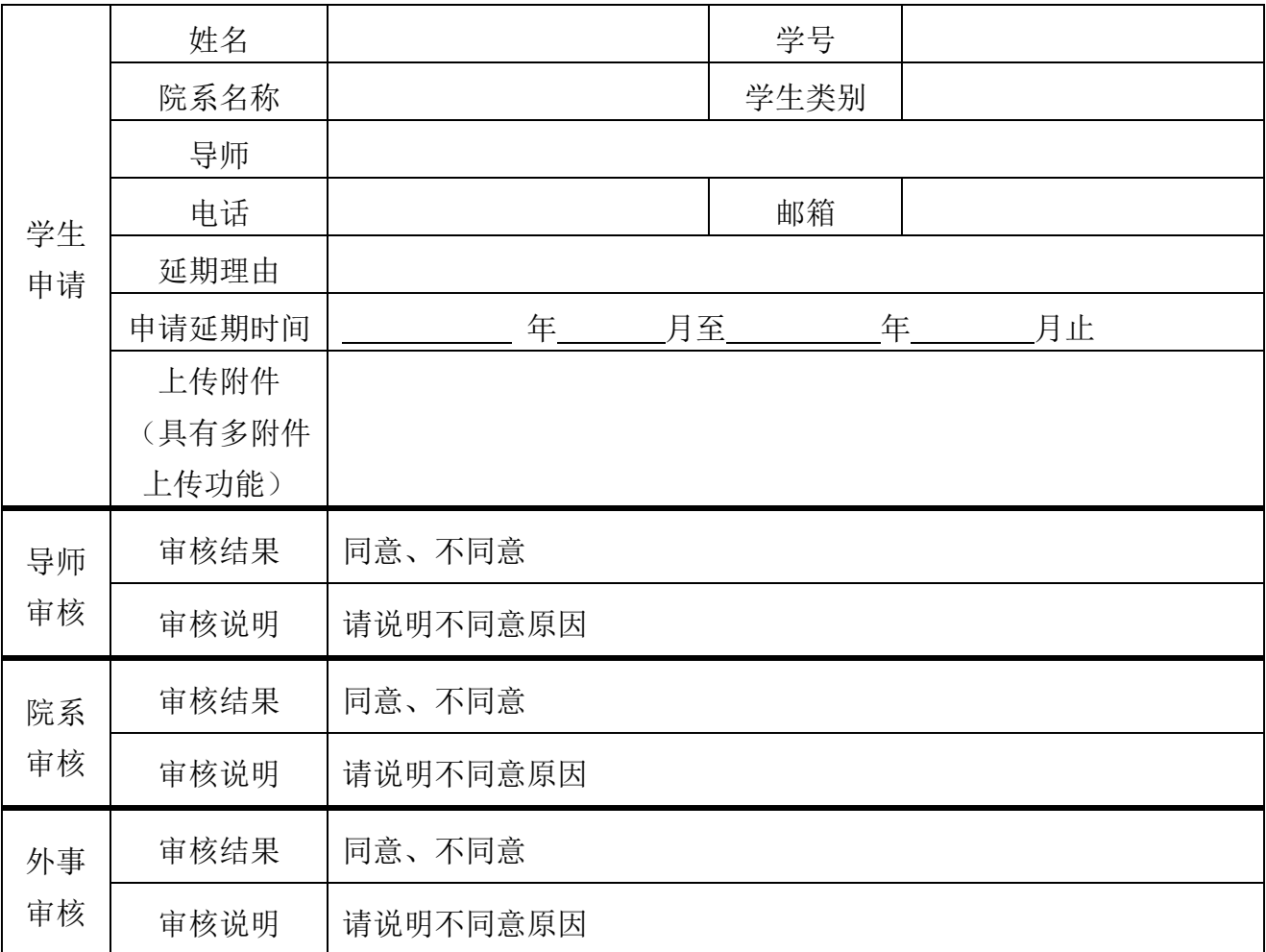

# 填表要求

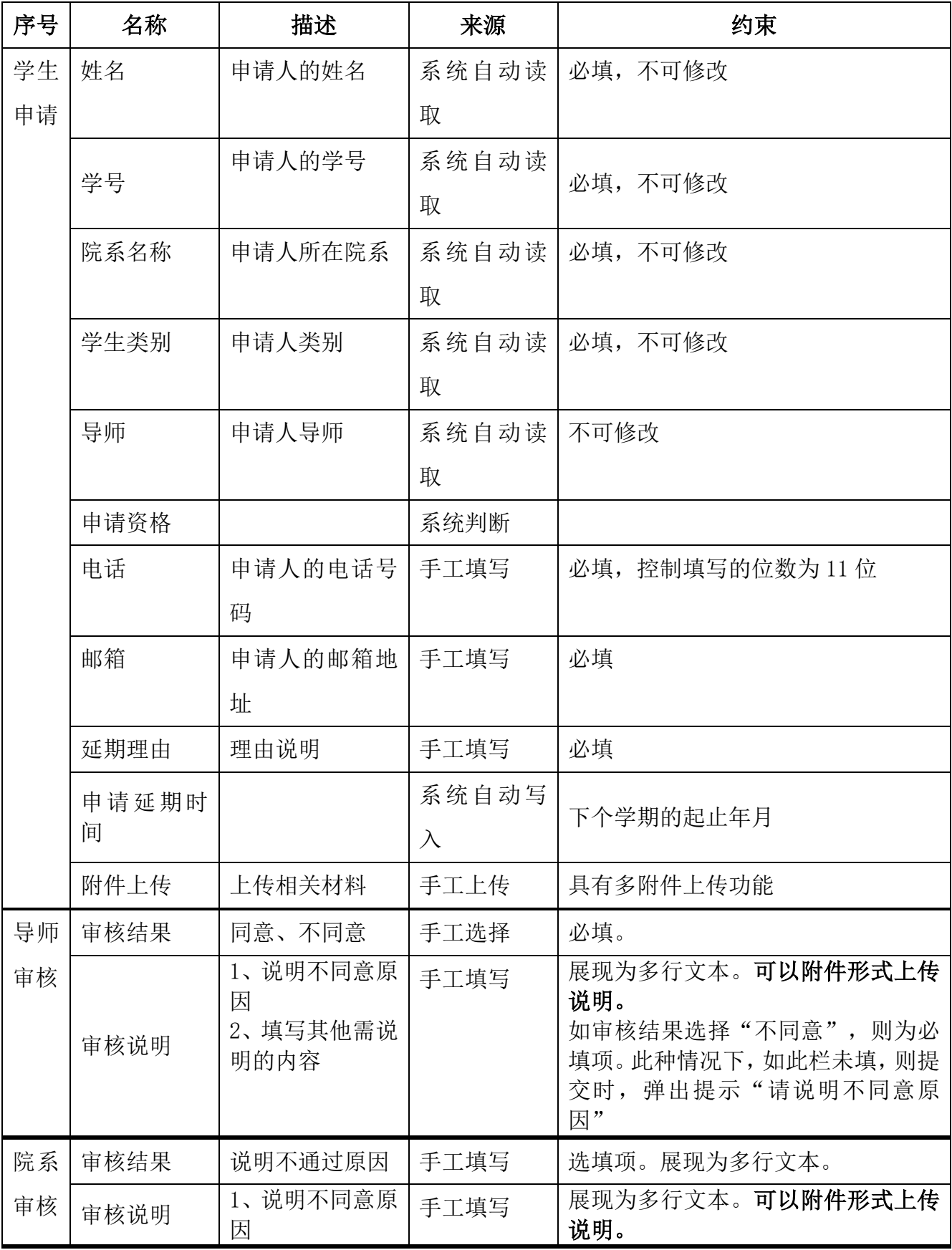

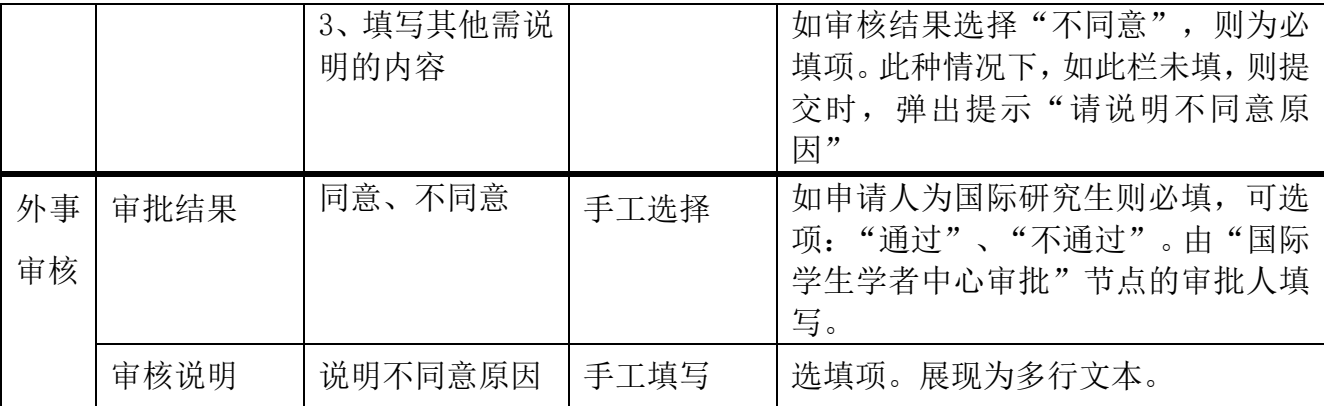

1. 研究生院端为超级管理员,可查看所有端口的操作信息。

### 三、流程图及说明

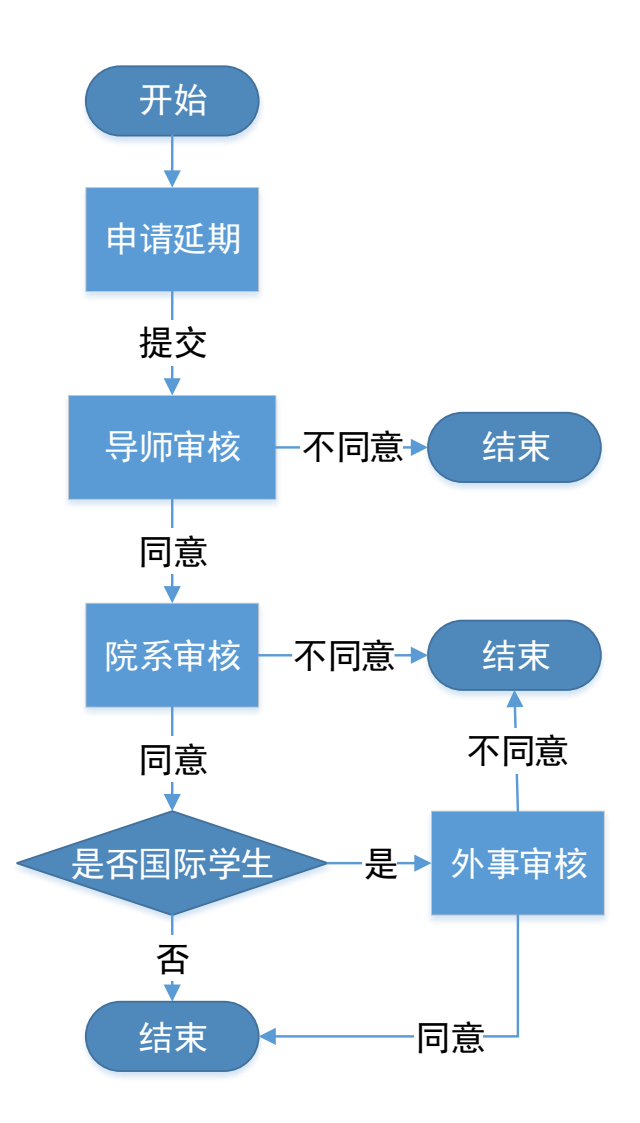

# 各节点说明:

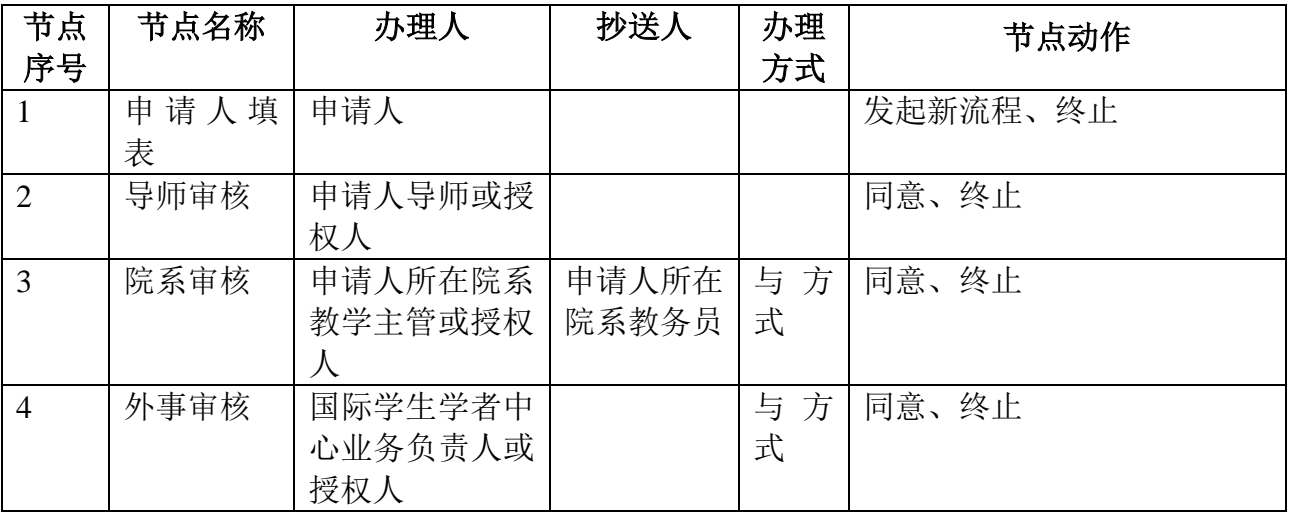